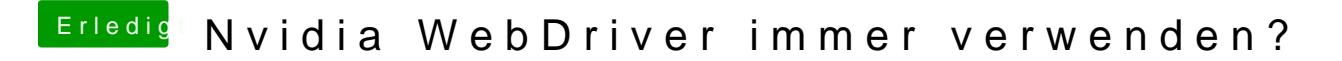

Beitrag von rubenszy vom 18. August 2016, 09:16

was soll das sein und bewirken

Durch die Einstellung versucht er immer den internen Grafiktreiber zu laden

Durch die nicht

 $\overline{2}$